**الباب الرابع الدراسة الميدانية**

 **أ- لمحة عن المدرسة دار العلوم المتوسطة سيدووارجو -1 تاريخ تأسيس المدرسة** املدرسة دار العلوم املتوسطة هي أقدم مؤسسة للرتبية اإلسالمية. بناها الشيخ جالل الدين يف دائرة وارو تاريخ 13 من ينايري 1969 م أو 24 شوال 1344 ه و تطورت تطورا كبريا من حيث <mark>عدد ط</mark>لابها <mark>و انما من</mark> أكبر مدرسة في وارو. تبذل في كل حال <mark>لتق</mark>دم ا<mark>لقيم التي تمكن ق</mark>ابليتها من حيث الجودة خاصة في النظا<mark>م و</mark> منهج<mark> ال</mark>تدريس. **-2 هوية المدرسة** اسم املدرسة : مدرسة دار العلوم املتوسطة رقم احصاء املدرسة : 121 235 150 051 الرقم الأساسي للمدرسة الوطنية : ٢٠٥٨٢٢١٨ الرقم الأساسي لدفع الضريبة: ٠٢.٢٦٤٣,٢٥١.٢٦٤٣. العنوان : شارع كولونيل سوكيونو رقم 101 وارو سيدوارجو رقم اهلاتف : )031( 8540767 اسم املؤسسة: (AMANU (أمانة هنضة العلماء

**-3 الر ؤ ية والرسالة للمدرسة دار العلوم المتوسطة وارو سيدوارجو.** قدوضع رأية جتعلها املدرسة طة وارو ّ دار العلوم املتوس سيدوارجو أساسا جلميع انشطتها، وهي : "مؤسسة تربوية منجزة، جيعل الطالب راسخني يف العلم والتقى". وأما رسالتها فهي كما يلى : -1 جتعل الطالب الذين يدرسون فيها طالبا مسلمني يطيعون اهلل تعاىل عز وجل. -2 تنمي تدريس العلوم الدينية و املعارف العاملية و تيكنوجلية. -3 ّ تطبق اإلدري اإلشرتاكي باشرتاك كل اجملتمع.

**ب- أحو ال المدرسة**

**-1 أحوال الوسائل التعليمية** أن الوسائل التعليمية مهمة وهذه الوسائل تساعد كثريا للطالب لتفهيم الدرس أما الوسائل التعليمية الىت تستعمل مبدرسة دار العلو م املتوسطة وارو سيدوارجو كما يلي:

اللوحة (١)

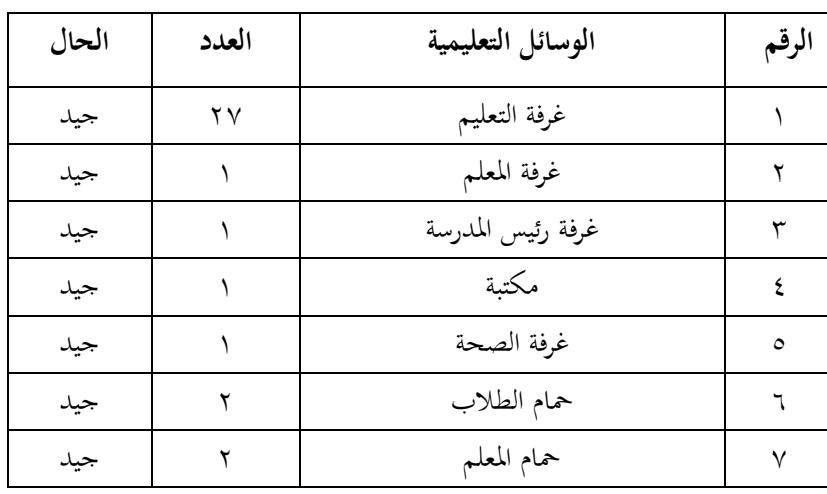

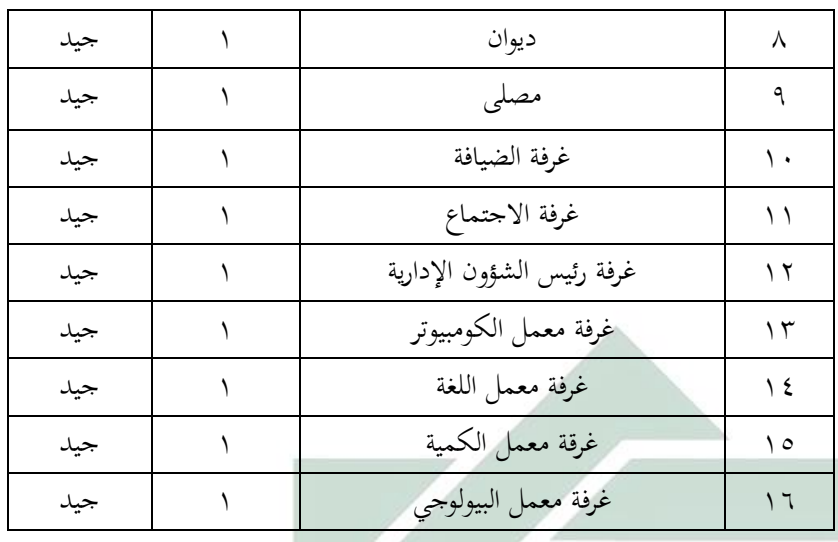

**-2 أحوال المعلمين**

كان أكثر <mark>المعلمين</mark> بمدر<mark>سة</mark> دا<mark>ر الع</mark>لوم المتوسطة متخرجين من الجامعة الإندونسي<mark>ة م</mark>ثلها: الجا<mark>معة الإسلامي</mark>ة الحكومية و الجامعة لعلوم التربية وغير ذلك<mark>.'</mark>

| التربية النهائية | المادة           | أسماء المعلمين               | الرقم   |
|------------------|------------------|------------------------------|---------|
| S <sub>1</sub>   | رئيس المدرسة     | أميرالدين                    |         |
| S2               | اللغة الإندونسية | الحاجة أومي كولسوم الماجستير | ۲       |
| S1               | عقيدة الأخلاق    | معصّمة                       | ٣       |
| S1               | اللغة الإندونسية | أنداج ويجيتمي                | ٤       |
| S1               | علم الإجتماع     | أنيس مفرحة                   | $\circ$ |
| S1               | علم الإجتماع     | جراد كوسبجنطا                | ٦       |
| S1               | اللغة العامية    | رورون فوزي                   | ٧       |
| S1               | علم الطبيعة      | الحاجة نور عزيزة             | Λ       |
| S1               | علم الطبيعة      | هدي سوفريونو                 | ٩       |
| S1               | علم الطبيعة      | سوعود س.ف.د                  | ١.      |

اللوحة (٢)

**.** 1 املقابلة مع أستاذ عاشقني املوظف اإلداري مبدرسة دار العلوم املتوسطة وارو سيدوارجو تاريخ 03 أبريل 2015

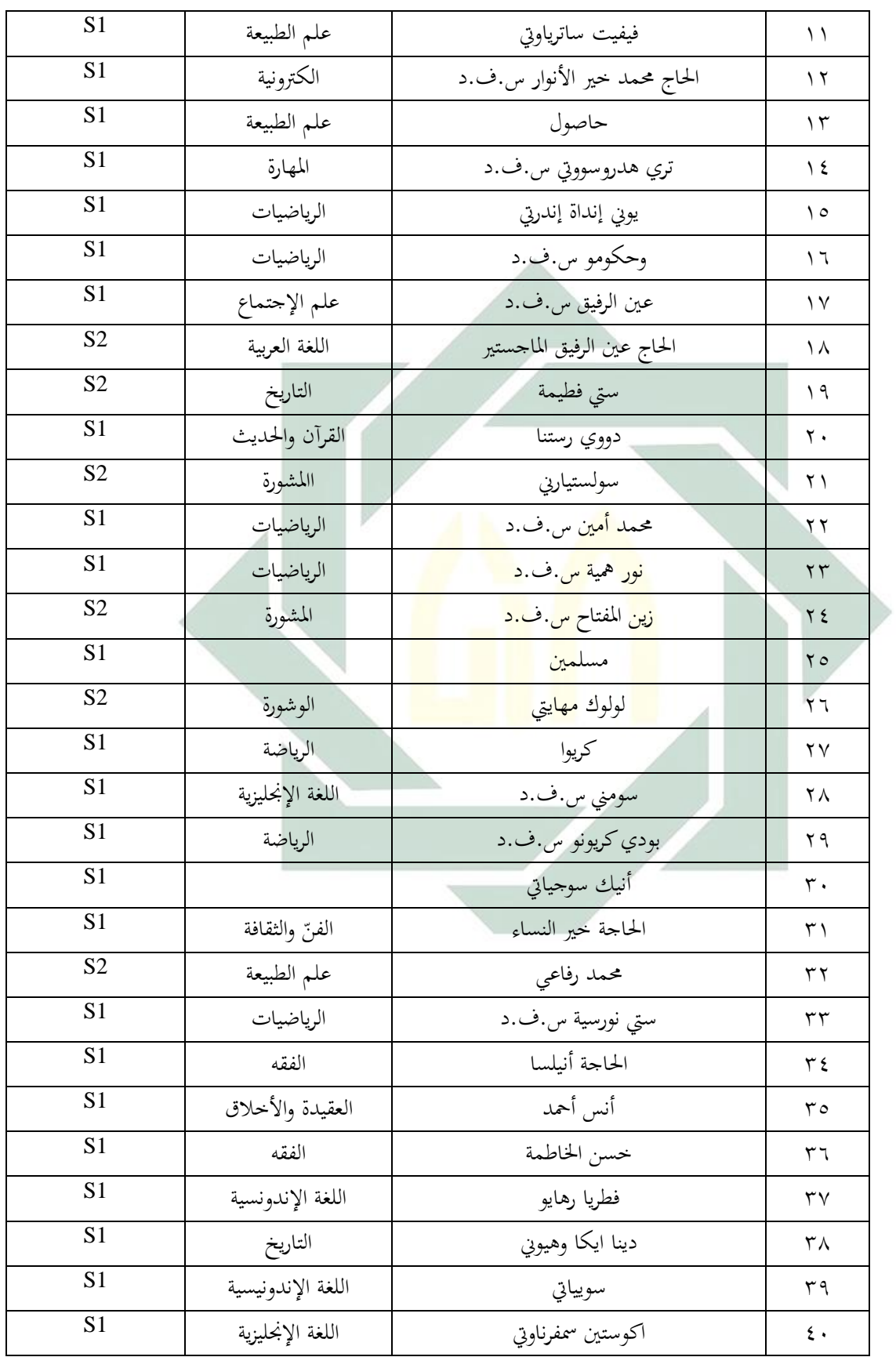

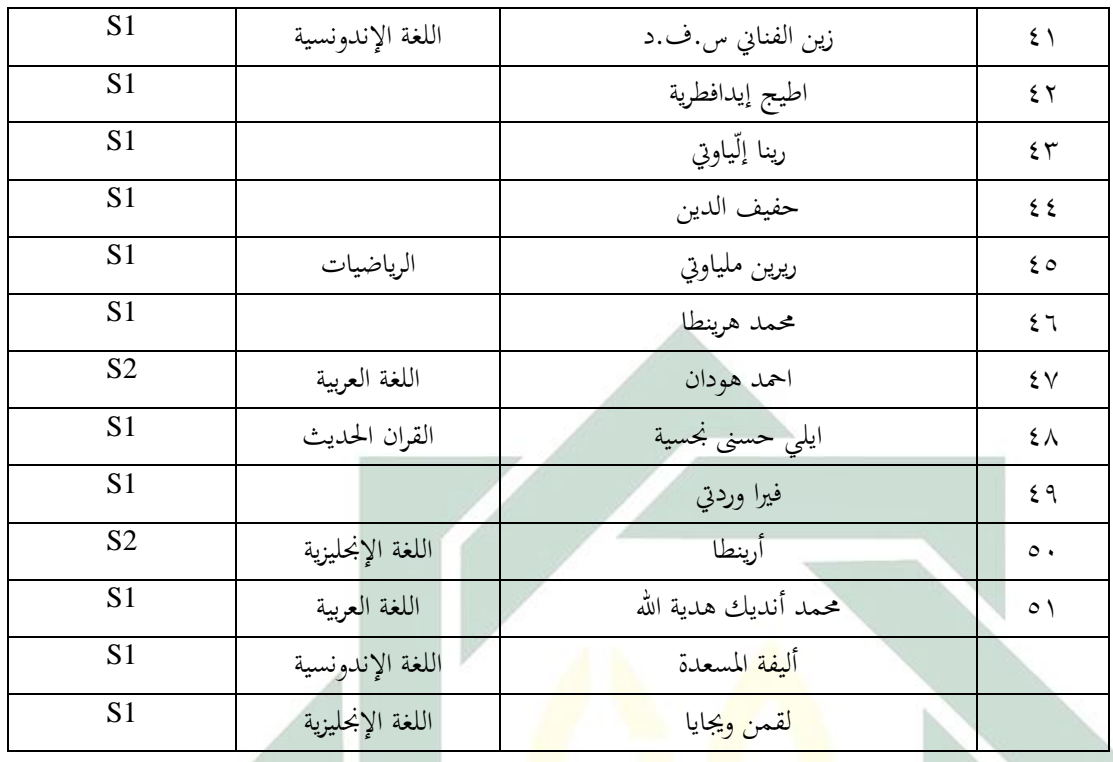

**-3 أحوال الطالب**

إن الطالب من عوامل الرتبية، فطبعا ستكون الرتبية ناجحة بعمليتها لتكون الطالب ذوى محاسة عالية فيما ألقاه املدرس هلم. واملدرسون يهتمون بالطالب اهتماما تاما بإعطاء العلوم واملعارف واملعلو مات واملهارات الىت يهدف هبا املدرس إىل أن يكونوا سعداء ىف حياهتم. وبعد أن تأخذ الباحثة البيانات باستخدام املقابلة. قد عرفت الباحثة أن عدد الطالب مبدرسة دار العلوم املتوسطة كما يلي:

اللوحة (٣)

عن أحوال الطالب

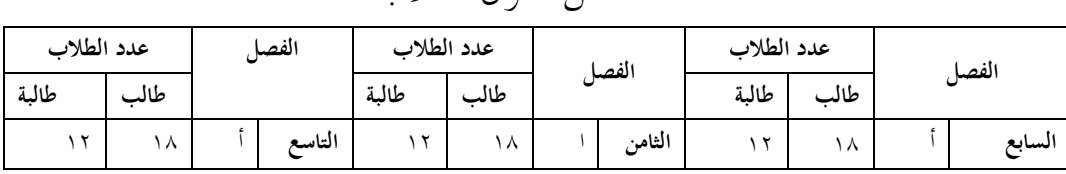

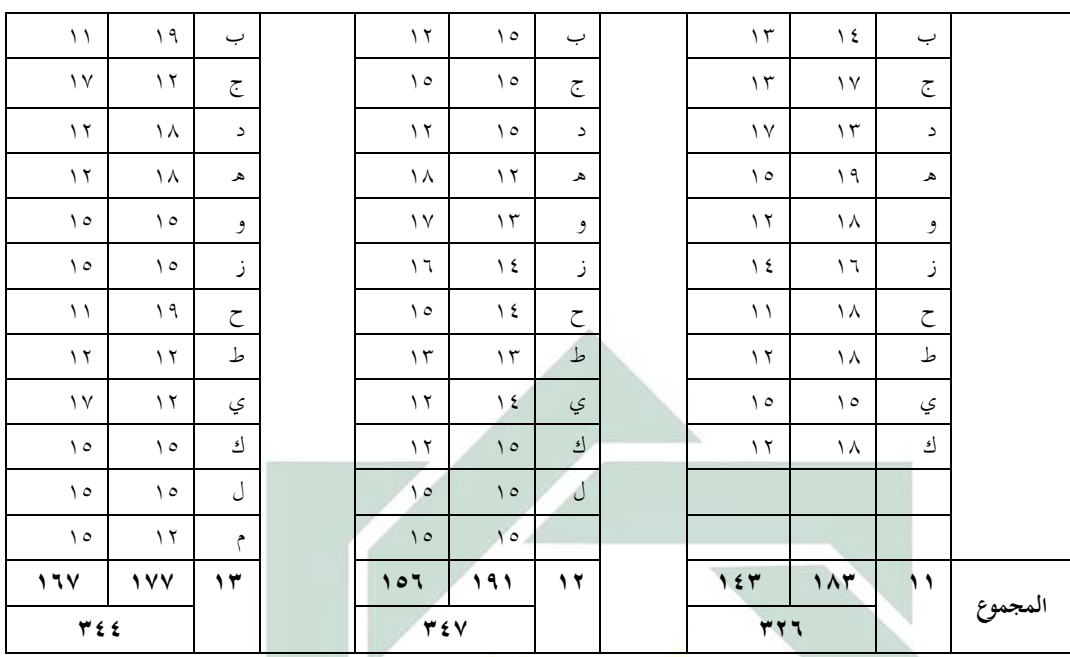

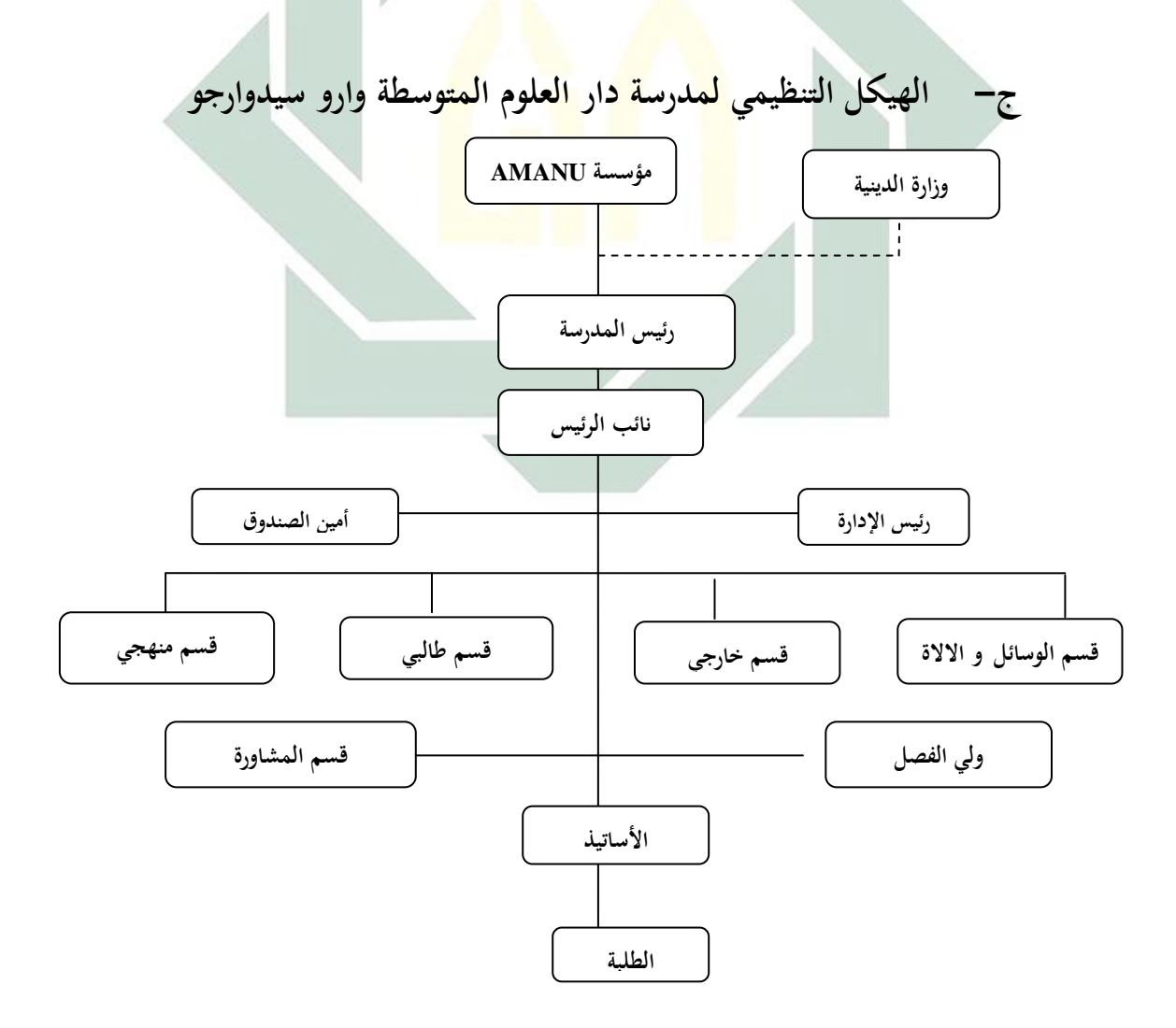

**د- المنهج الدراسي المستخدم وعملية تعليم الكتابة**

أما املنهج الدراسي املستخدم باملدرسة دار العلوم املتوسطة وارو سيدوارجو فهو املنهج الوطىن وهو املنهج الدراسي الذى صدرته وزارة الشؤون الدنية. وكانت مادة الكتابة من إحدى املواد املهنية اإلضافية وهي مضمونة يف عملية تعليم اللغة العربية**.** وبعد أن تأخذ الباحثة البيانات باستخدام املالحظة لطلبة واملقابلة مع مدرس اللغة العربية يف مدرسة دار العلوم املتوسطة وارو سيدوارجو. عرفت الباحثة أن املدرسة تستخدم املنهج العلمي لطالب الفصل السابع واملنهج الدراسي على املستوى الوحدة التعليمية (KTSP (لفصل الثامن و التاسع 2 .

 **ه- عرض البيانات -1 تخطيط تعليم الكتابة باستخدام المدخل العلمى والمدخل االستكشافي والتطويري واالتصالي بمدرسة دار العلوم المتوسطة** اخلطوة األوىل يف هذه املرحلة هي اإلعداد التام على اخلطة الدراسية لأنها روح التعليم ومسيرته، وهذه الخطة هي خطة عملية التعليم التجرييب يف تعليم الكتابة باستخدام املدخل العلمى واملدخل الاستكشافي والتطويري والاتصالي. هذه العملية وقعت في أربع لقائات. اجرت الباحثة االختبار القبلى قبل إجراء تعليم اللغة العربية خاصة يف مهارة الكتابة بالمدخل العلمي في الفصل التجريبي و المدخل الاستكشافي

**.** 

<sup>&</sup>lt;sup>7</sup> من مقابلة مع مدرس مادة اللغة العربية أستاذ عبد الحالم, التاريخ ٢ · ابريل ٢٠١٥.

والتطويري والاتصالي في الفصل الضبطى، وهذا العمل التجريبي في شهر ابريل و ماريس للعام الدراسي 2014 2015/م.و مواد اللغة العربية اليت تعلمها الباحثة يف هذا البحث هي األدوات الدراسية.

استخدمت الباحثة املنهج املختلف يف الفصلني الفصل التجريبي والفصل الضبطبي. فاستخدمت الباحثة في الفصل التجريبي املدخل العلمي و الفصل الضبطي املدخل االستكشايف والتطويري والاتصالي. فلذلك وجد التغير بسبب مدحلهما حتى يختبر عليهما المدرّس في أخير التعلم لمعرفة أي فريق له أحسن تحصيل فيه. وأما خطوات ت<mark>عليم ال</mark>كتابة <mark>بنسبة </mark>إلى المدحل الاستكشافي والتطويري والاتصالي <mark>فه</mark>ي ك<mark>ما ي</mark>لي<mark>:</mark> أ– الن<mark>شا</mark>ط ال<mark>اول: إلقاء السلام</mark> ثم ندع الله معا ثم تقدم الباحثة إما سيُلْقيها من المواد.

 ب- النشاط الرئيسى: -1 االكتشايف: تقرأ الباحثة املواد عن األدوات املدرسية مث يكرر الطالب مرتني

- -2 التطويري: تقرأ الباحثة املفردات و يكتب الطالب بيان الباحثة في دفتره. وتأمر الباحثة ان تضع الطلاب املفردات يف مجلة مفيدة
- -3 االتصاىل: تأمر الباحثة واحدا منهم أن يكتب نتيجة البحث على السبورة.

 ج- النشاط األخري: تسأل الباحثة عن الدرس الذي مل يفهمه التالميذ جيدا. وأما خطوات تعليم الكتابة بنسبة إىل املدخل العلمى فهي كما يلى: أ- النشاط األول: القاء السالم مث ندع اهلل معا و تشجع الباحثة اما يتعلق به املواد مث تقدم الباحثة إما سيلقيها من املواد. ب- النشاط الرئيسى: -1 املالحظة: يالح التالميذ الصور عن األدوات املدرسية و يذكر التالميذ املفردات املوجودة ضمن الصور -2 السؤال: تسأل الباحثة عن املفردات املوجودة ضمن الصور و تأمر الباحثة على أن يأيت التالميذ مبعاىن املفردات. ُق التالميذ املفردات من حيث املذكر و ر ِّ -3 التفكري: يف املؤنث. -4 التجربة: م الباحثة التالميذ إ ّ َس ُق ّت ت فرقة ىل س ، وكل فرقة تضع املفردات يف مجلة صحيحة مث يناقش كل فرقة نتيجة التعليم التواصل. -5 التواصل: تأمر الباحثة أن يقرأ التالميذ اجلملة امام ِش الباحثة مع التالميذ عن اجلملة ناق ُ الفصل و ت الصحيحة.

 ج- ع الباحثة اما ّ ُ َشج النشاط األخري: ت يتعلق به املواد وتسأل الباحثة عن الدرس الذى مل يفهمه التالميذ جيدا.

## **-2 تنفيذ تعليم الكتابة باستخدام المدخل االستكشافي والتطويري واالتصالي والمدخل العلمي**

هذه املالحظة يف أربع لقائات، ساعد عبد احلليم الباحثة يف الملاحظة وهو مدرّس اللغة العربية في المدرسة دار العلوم المتوسطة وارو سيدوارجو. هنا أي في هذه الملاحظة أنّ الأستاذ عبد الحليم له دور و هو اللاحظ <mark>يعني أن</mark>ه يقد<mark>ر الباحثة</mark> حين عملت عملية التعليم في الفصل الضبطي <mark>و ا</mark>لتجريبي. <mark>هذا العمل ل</mark>ه هدف و هو لمعرفة هل تناسب البحثة او <mark>لا</mark> في ت<mark>طبيق عملية التعل</mark>يم بالمدحل الاستكشافي والتطويري والاتصالي والمدخل العلمي، و أما تحصيل الملاحظة هو :

أ- الفصل الضبطي: مال الطلاب السكت (الأمن) في التعليم ولا يشجع الطالب حني تطلب الباحثة أحدهم لقراءة املفردات ولكن بعد أن تعرض الباحثة اهلدية ملن يريد أن يقرأ فينشطون عليه. يشكون الطالب حني تعطي الباحثة املقالة حول املفردات و يتعاون بعض الطالب يف املقعد حني يفعلوا األسئلة. حيتاج الطالب وقتا طويال يف كتابة اللغة العربية. ب- الفصل التجرييب: ينشط الطالب يف أول التعليم بسبب إعطاء الباحثة التشويق بالفيديو، بعض الطالب يلعبون وحدهم حني

digilib.uinsby.ac.id digilib.uinsby.ac.id digilib.uinsby.ac.id digilib.uinsby.ac.id digilib.uinsby.ac.id digilib.uinsby.ac.id digilib.uinsby.ac.id

وقع التعليم، هناك طالب واحد الذي جييب سؤ ال الباحثة عن املفردات و يشكون الطالب حني تسأل الباحثة ألن يركب الطالب اجلمل من املفردات املوجودة. حني تسأل الباحثة الطالب يف الفرقة فينشطون و لكن الذي يقيم منهم هي بعضهم ليس كلهم. و حني تسأل الباحثة الطالب ألن يعرضوا حتصيلهم فال احد منههم يريد عليه و لكن بعد أن يعطي الباحثة هدية فينشطون على العمل.

**-3 تقييم تحصيل تعلم الطالب في تعليم الكتابة باستخدام المدخل العلمي والمدخل االستكشافى والتطويرى واالتصالى بمدرسة دار العلوم المتوسطة وارو سيدوارجو** 

<mark>التق</mark>ويم الذي <mark>استخد</mark>مت الباحثة هو الاختبار التحريري، وهذا ملعرفة كفاءة الطالب يف ترتيب املفردات يف قصر مجلة مفيدة. وهذا االختبار يتكون من عشر أسئلة كما يف لوحات. ويف هذا البحث تستخدم الباحثة االختبار القبلى واالختبار البعدى. واالختبار االول لمعرفة كفاءة الطلاب في الفصلين قبل اجراء التعليم. اما نتيجة الاختبار القبلى للفصلني فكما يلى:

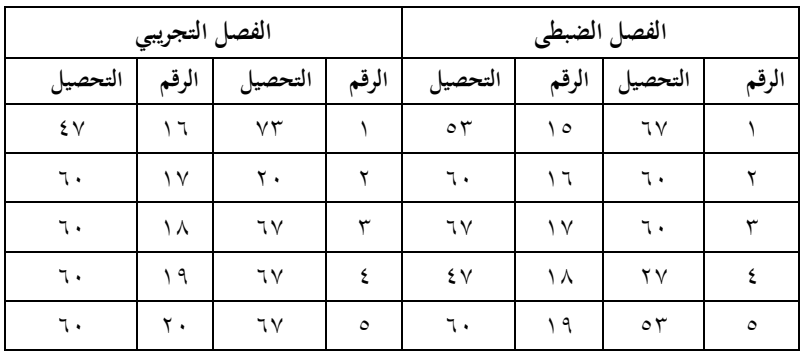

A. YI 7. J 7 OF T. VF J 33 22 53 7 27 21 47 7  $\lambda$ . Tr or  $\lambda$   $\forall$ r  $\forall$ r or  $\lambda$ 7. | 12 | 7. | 9 | 01 | 11 | 01 | 9  $\mathfrak{g}_\mathsf{V}$   $\mathfrak{g}_\mathsf{S}$   $\mathfrak{g}_\mathsf{S}$  or  $\mathfrak{g}_\mathsf{S}$  . 53 26 53 11 60 25 67 11 47 27 40 12 27 26 53 12  $2Y$   $X$   $2.$   $2.$   $Y$   $Y$   $Y$   $Y$   $Y$   $Y$   $Y$ 73 29 33 14 47 14  $2V$   $V \cdot$   $2V \cdot$  10 لمعرفة اختلاف تحصيل تعلم الطلاب في تعليم الكتابة باستخدام المدخل العلمى واملدخل االستكشايف والتطويري واالتصاىل مبدرسة دار العلوم املتوسطة وارو سيدوارجو فقامت الباحثة االختبار املسبق *uji( (Prasyarat* اوال، والبيانات املستعملة هي التحصيل من االختبار القبلى. وأما الاخت<mark>بار</mark> المسب<mark>ق فهي كما</mark> يل<u>ي:</u>  **أ- اختبار الطبيعية (Normalitas Uji(** و الطبيعية املستخدمة هي اختبار *Kuadrat Chi*. النقطة األوىل املستعملة الختبار تسوية توزيع <sup>f</sup> هو نقطة االختباري القبلي

*(test-Pre (*لدى الطالب يف املدرسة دار العلوم املتوسطة وارو

سيدووارجو في الفصل السابع (VII).

اللوحة (٨)

| َ ن ک<br>.                        |                                              |         |                            |                   |                                |    |       |
|-----------------------------------|----------------------------------------------|---------|----------------------------|-------------------|--------------------------------|----|-------|
| $(x-x)^2$                         | $(x-x)$                                      | Χ       | الرقم                      | $(x-x)^2$         | $(x-x)$                        |    | الرقم |
| 1 V65 V                           | 2(1)                                         | $\circ$ | ه ۱                        | 97.25             | 9.17                           | ٦V |       |
| V690                              | ۲،۸۲                                         | ٦.      | $\backslash$ $\mathcal{L}$ | V <sub>6</sub> 90 | ۲،۸۲                           | ٦. |       |
| 97.25                             | 9.17                                         | ٦٧      | ۱۷                         | V690              | $Y \in A Y$                    | ٦. |       |
| $\eta \cdot \eta \cdot \eta \eta$ | $\backslash \cdot \cdot \backslash \wedge -$ | ٤٧      | ۱۸                         | 91.61             | $T \cdot \cdot \cdot \wedge -$ | ٢٧ |       |

**اختبار الطبيعية للفصل الضبطي**

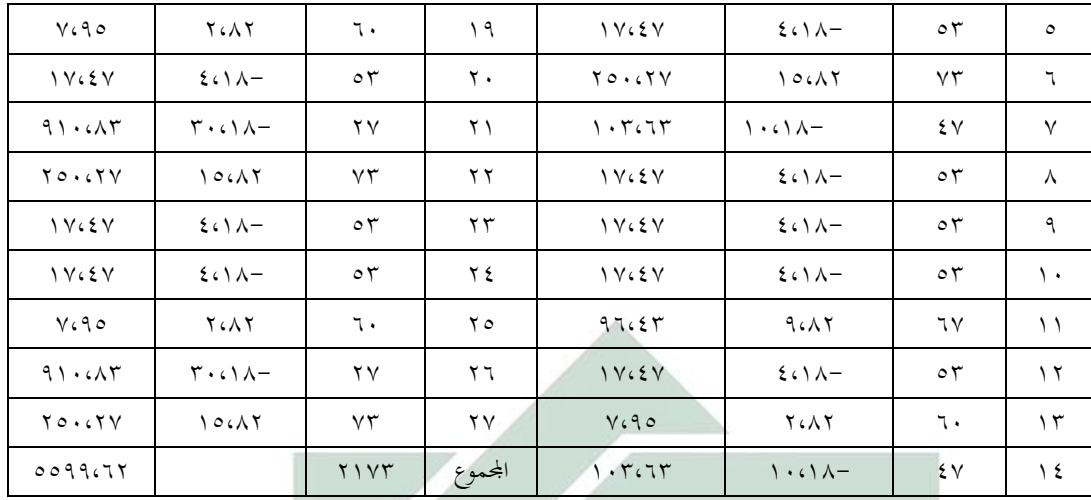

- الفرضية :
- Ho : البيان املوزع السوي
- البيان الموزع غير <mark>سوي :</mark> H  $x^2 = \frac{\sum_{i=1}^k \frac{(O_i - S_i)^2}{S_i}}{S_i}$ : الرموز 0 % $\alpha=2$  (1-α, k-3 dk= معايير الاختبار هو إذ  $X^2_{(1-\alpha,\,k-1)}$  ب اختبار الفرضية :  $\gamma \gamma = N$  $\overline{\text{yr}}$  = (nilai max) أقصى التحصيل  $\mathbf{Y} \mathbf{Y} = (\text{nilai minimal})$ أقل التحصيل عدد الفصل (k) = 1,7 \r =  $\Gamma,\Gamma_{\log}\tau$  + 1 = (k) فصول  $\gamma \vee \gamma = \sum x$ 
	- $\delta V(\lambda) = \bar{x}$  $101.72 = S^2$ 
		- $15.7 \cdot z = S$

## $V = 7,0$ 9 طويل فصل الفترة (Panjang Kelas Interval) طويل فصل الفترة

اللوحة )9(

| $\overline{(0i-Ei)}$<br>Εi | $E_i$        | $O_i$                 | Ld (Luas<br>Daerah)  | $P(Z^i)$                | $\boldsymbol{z}^{\mathrm{i}}$            | Bk      | الفصل                              |
|----------------------------|--------------|-----------------------|----------------------|-------------------------|------------------------------------------|---------|------------------------------------|
|                            |              |                       |                      | $.6292 -$               | $Y \circ \circ \cdot -$                  | $Y$ 760 |                                    |
| 2.9                        | ٣            | $\cdot$ $\cdot$ 9     | .                    |                         |                                          |         | $rr-ry$                            |
|                            |              |                       |                      | $\cdot$ $(5V)$ –        | $169 -$                                  | rrco    |                                    |
| .0115                      | $\lambda$    | $Y \circ 7$           | .0011.01             |                         |                                          |         | $2.1 - 72$                         |
|                            |              |                       |                      | $.62.7 -$               | $\eta$                                   | 2.00    |                                    |
| 1.11772                    | $\mathsf{r}$ | 0.00                  | .01207               |                         |                                          |         | $\xi$ $\vee$ $-$<br>$\xi$ $\wedge$ |
|                            |              |                       |                      | $.070A-$                | $\cdot$ $\cdot$ $\vee$ $\cdot$ -         | 2 V60   |                                    |
| .57.5A                     | $\sqrt{ }$ . | $\Lambda$             | .01117               |                         |                                          |         | $0\xi-\xi\wedge$                   |
|                            |              |                       |                      | $\cdot \cdot \cdot 7 -$ | $\cdot \cdot \cdot$ 9-                   | 0500    |                                    |
| $\cdots$ YYY               | $\lambda$    | $\Lambda \in \Lambda$ | .057.1               |                         |                                          |         | $71 - 00$                          |
|                            |              |                       |                      | .0190.                  | .001                                     | 71.00   |                                    |
| .0727                      | $\lambda$    | 7.0                   | .01110               |                         |                                          |         | $77 - 77$                          |
|                            |              |                       |                      | .07770                  | $\backslash$ ( $\backslash$ $\backslash$ | 7160    |                                    |
| .00019                     |              | $r \cdot 2$           | $\cdots$ $\wedge$ 99 |                         |                                          |         | $V$ $o - 79$                       |
|                            |              |                       |                      | .62072                  | $\backslash$ ( $\lor$ )                  | V0.0    |                                    |
| $\lambda \in 9V1 = X^2$    |              |                       |                      |                         | المجموع                                  |         |                                    |

**حساب التوزيع السوي (normal distribusi (في الفصل الضبطي**

 $\lambda,$ لالية % 0 = dk  $\alpha$  = 0، ف 1,49 °F, واما 9,49 °F, بالدرجة الدلالية % 0 = 1,4

$$
X^2_{\text{hitung}} < X^2_{\text{table}}
$$
 (berdistribusi normal)  $\sqrt{2}$ 

اللوحة (١٠)

| - ری ب<br><br>$\cdots$<br><u>. . </u> |                                  |                          |    |       |  |  |
|---------------------------------------|----------------------------------|--------------------------|----|-------|--|--|
|                                       | $(\mathbf{x}-\ddot{\mathbf{x}})$ | $(x-x)$                  |    | الرقم |  |  |
|                                       | TT1.9Y                           | ۱۸،۲۲                    | ۷۳ |       |  |  |
|                                       | 17.9.70                          | $Y \xi \cdot V \wedge -$ | ۲. |       |  |  |
|                                       | ۱٤٩،٣٣                           | 15.577                   | ٦V |       |  |  |
|                                       | ۱٤٩،۳۳                           | ۱۲،۲۲                    | ٦٧ |       |  |  |
|                                       |                                  |                          |    |       |  |  |

**اختبار الطبيعية للبيانات األولى في الفصل التجريبي**

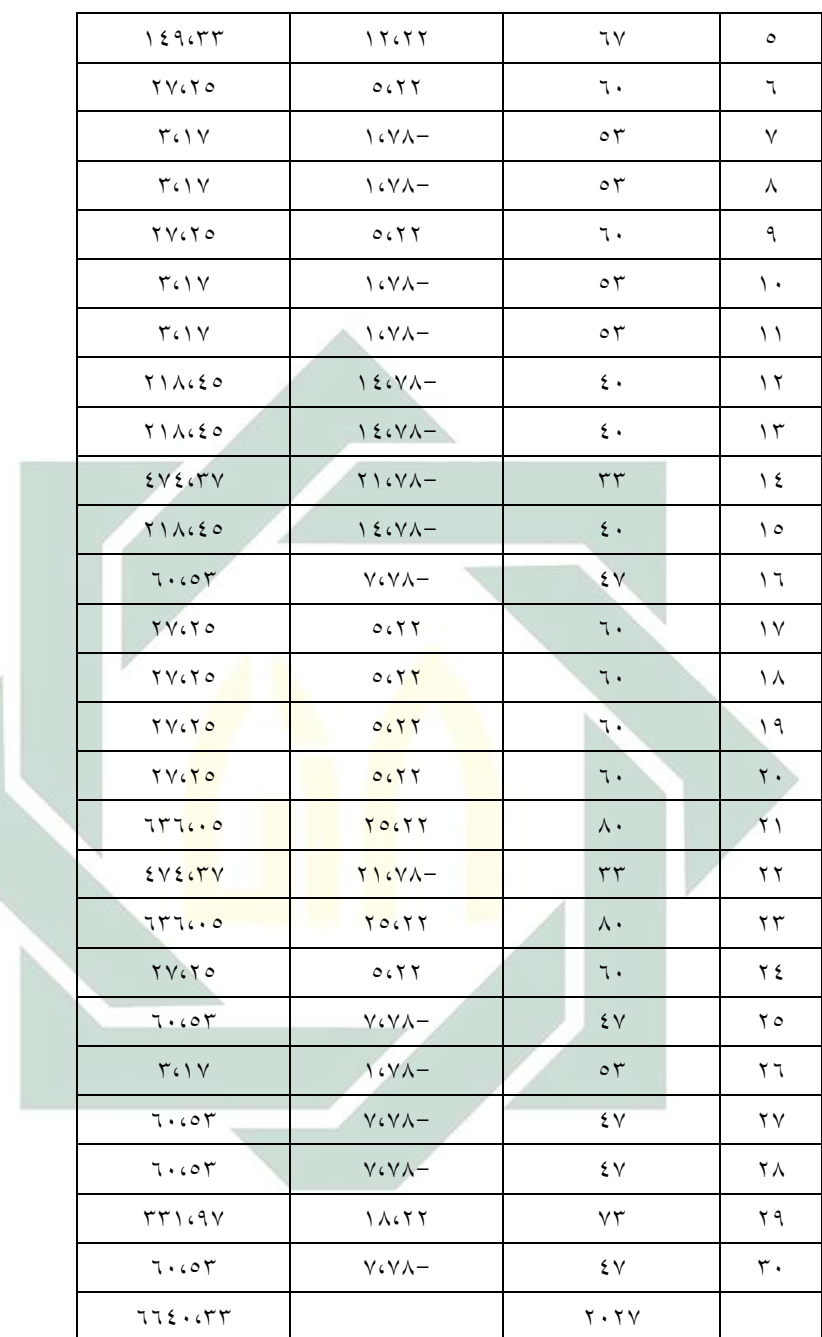

## الفرضية :

Ho : البيان الموزع السوي (distribusi normal)

1 : البيان الموزع غير سوي (distribusi tidak normal)  $x^2 \equiv \sum_{i=1}^k \frac{\left(\bar{\mathcal{Q}}_i - \bar{\mathcal{E}}_i\right)^2}{\bar{\mathcal{E}}_1}$  : الرموز

معاير الاختبار لفرية :  
\n0 % =α 9 < -x<sup>2</sup> ∪  
\n1 × 3 → dki<sup>2</sup> √ (1-a, k-1) = 0  
\n1 × 4 → dizi<sup>2</sup> ∪  
\n1 × 5 → dizi<sup>2</sup> √ (nilai maximal)  
\n2 √ 6 → dizi<sup>2</sup> √ (nia-1)  
\n3 √ 8 → cizi<sup>2</sup> √ (nii-1)  
\n4 → cizi<sup>2</sup> √ (nii-1)  
\n5 → cizi<sup>2</sup> √ (nii-1)  
\n6 ∘ cizi<sup>2</sup> √ (niii-1)  
\n7 → cizi<sup>2</sup> √ (niv) 
$$
2 \times 2 \times 1
$$
  
\n8 → cizi<sup>2</sup> ∨ cizi<sup>2</sup> √ (niv) 
$$
2 \times 1
$$
  
\n9 → cizi<sup>2</sup> ∨ ciii<sup>2</sup> √ (nvi) 
$$
2 \times 1
$$
  
\n4 → cvi<sup>2</sup> √ cvi<sup>2</sup> √ cvi

اللوحة )11(

|                                         | ≖     |           |                                                                     |                                             |                             |                         |              |
|-----------------------------------------|-------|-----------|---------------------------------------------------------------------|---------------------------------------------|-----------------------------|-------------------------|--------------|
| $(0i-Ei)2$<br>Ei                        | $E_i$ | $O_i$     | Ld (Luas<br>Daerah)                                                 | $P(Z^i)$                                    | $\mathbf{z}^{\mathbf{i}}$   | Bk                      | الفصل        |
|                                         |       |           |                                                                     | $\cdot$ $\cdot$ $\epsilon$ 9 $\wedge$ -     | $Y \Lambda V -$             | 19.0                    |              |
| $.$ $(5777)$                            | ١     | $\cdot$ 6 | $\cdots$                                                            |                                             |                             |                         | $Y \wedge Y$ |
|                                         |       |           |                                                                     | $\cdot$ $\cdot$ $\xi \wedge \xi -$          | $Y \cap o -$                | ۲۸،۰                    |              |
| $\cdots \wedge \wedge \wedge$           | ۲     | ۲،۲       | $\cdots$ $7 \cdot 7$                                                |                                             |                             |                         | $ry - Y$ ۹   |
|                                         |       |           |                                                                     | $\cdot$ $\cdot$ $\zeta$ $\zeta$ $\zeta$ $-$ | $\iota$ if $\tau-$          | $\mathbf{y} \mathbf{v}$ |              |
| $.$ $.777$                              | ٤     | ٦،٠       | .01770                                                              |                                             |                             |                         | $27 - TA$    |
|                                         |       |           |                                                                     | $.0571 -$                                   | $\cdot$ ( $\vee$ $\vee$ $-$ | 27.0                    |              |
| 16.229                                  | ١٣    | ۹،۸       | .07701                                                              |                                             |                             |                         | $00 - 2V$    |
|                                         |       |           |                                                                     | $\cdots$                                    | $\cdots$                    | 0000                    |              |
| $\cdot$ $\vee$ $\circ$ $\wedge$ $\circ$ | ٧     | ۹،۷       | $\cdot$ $\mathfrak{c}$ $\mathfrak{r}$ $\mathfrak{r}$ $\mathfrak{r}$ |                                             |                             |                         | $72 - 07$    |
|                                         |       |           |                                                                     |                                             |                             |                         |              |

**حساب التوزيع السوي (normal distribusi (في الفصل التجريبي**

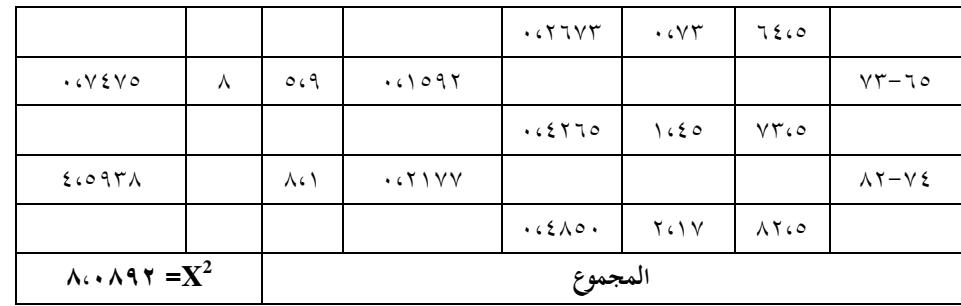

 $\lambda$ , بالدرجة الدلالية % 0 = 1,8 واما 9,49 واما 9,49 واما  $\lambda, \xi$ ٩٧٦ = x $^2$ hitung بالدرجة

 $\sim X^2_{\rm hitung} < X^2_{\rm \, table}$ فالفصل الضبطي بالتوزيع السوي لأن

اللوحة )12(

**تحصيل اختبار الطبيعية للبيانات األولى في الفصل التجريبي و الضبطي**

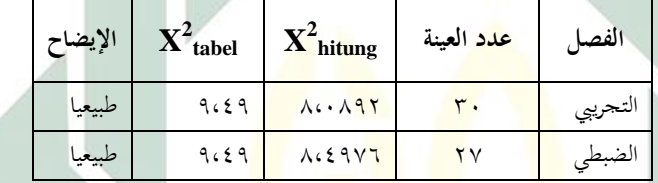

 **ب- اختبار المتجانسي (homogenitas uji(**

اختبار المتحانسي يُستعمل لمعرفة التشابه من تنوع الأعين أو ال املأخوذة من اجملتمع املتشاهبة يف التحصيل األول ) االختبار القبلي ). و الرموز هو :  $\frac{varians \, \textit{tərbəs} \alpha r}{varians \, \textit{tərkəcil}} = F_{\text{hitung}}$ 

 ${\sigma_1}^2$ الفروق المتجانسة 1 ${\sigma_2}^2 = {\sigma_2}^2$  ${\sigma_1}^2 \neq {\sigma_2}^2$  الفروق غير متجانسة  $H_1$  $\alpha$  = 0 % والفريقان لهما الفروق المتجانسة إذ يستعملان  $\alpha$  $F_{\text{hitung}} < F \frac{F_1}{\frac{1}{2}}_{\text{g(V1-V2)}}$ فيحصلان ب V1= dk العداد (nb-1) و V2= dk القاسم (nk-1) و من البيان  $\cdot F_{\text{hitung}} = \frac{{\bf 185.5631}}{{\bf 151.3435}} = \;\; \backslash\;\; \varsigma \;\gamma \;\gamma \;\; \gamma$ 

$$
F_{\text{table}} = 1,94 \text{ kpc} \quad V1 = (38-1) = 37, \text{ V2} = (37-1) = 36
$$

اللوحة (١٣)<br>أ

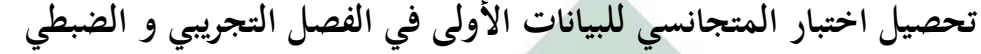

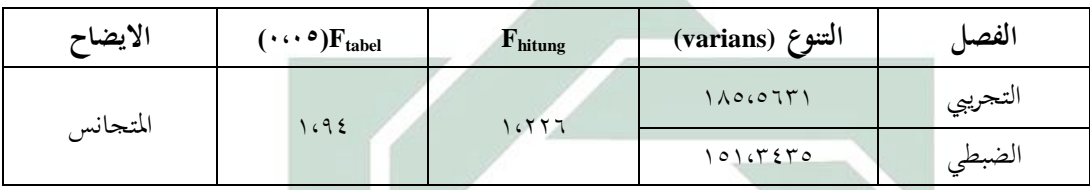

فمن اجلدوال السابق نعرف ان البيانات املتجانسة والسوية،

فيمكن للباحث<mark>ة أن ت</mark>قوم ال<mark>مرح</mark>لة الأخرى وهي أن تقارن تحصيل تعلّم الطلاب في ت<mark>علي</mark>م الك<mark>تابة باستخدام ال</mark>مدخل العلمى والمدخل الاستكشافي والتطويري وال<mark>ات</mark>صالي. <mark>والبيانات المقارنة</mark> هي التحصيل من الاختبار البعدي )*test-Post*). فنال منهما كما يلي :

## اللوحة (٤)

**تحصيل تعلّم الطالب في تعليم الكتابة من الفصل التجريبي** ) A)

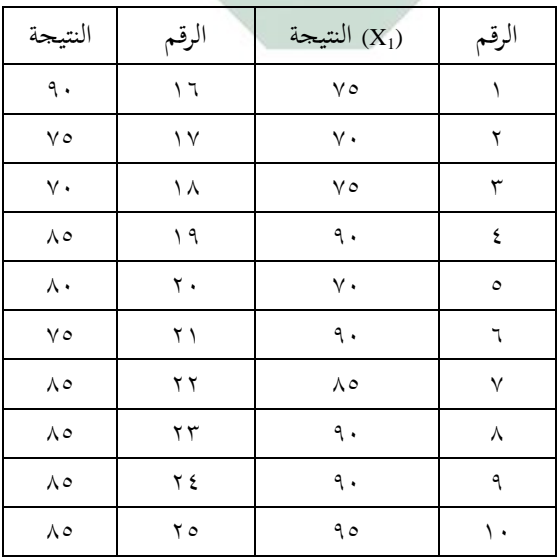

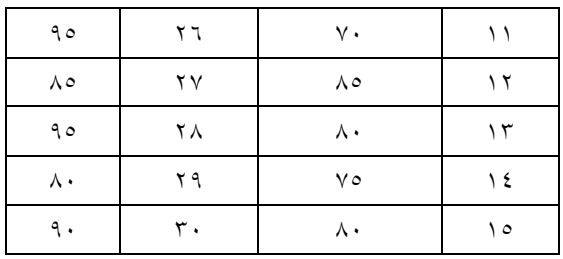

**-1 جدول توزيع التردد (Frekuensi Distribusi(**

البعد (Rentang = (أعلى نتيجة – أدىن نتيجة  $V \cdot$  - 90  $70 =$  $1 + 3,3 \log N =$  (Banyak Kelas Interval) عدد فصل الفئة

 $1 + 3,3 \log 30 =$  $1 + 3,3 \log 1,477 =$  $5,87 = 1 + 4,87 =$ J/B <sup>=</sup> (Panjang Kelas) الفصل طول  $4,16 = 25/6 =$ الل<mark>وح</mark>ة (٥)

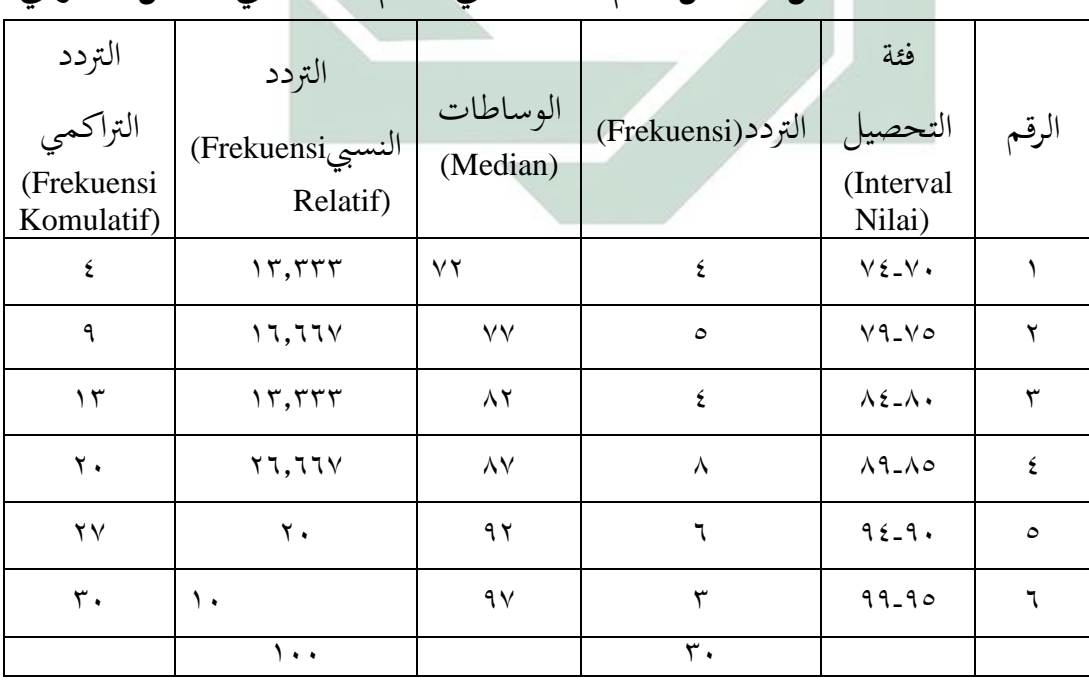

**تحليل تحصيل تعلّم الطالب في تعليم الكتابة في الفصل التجريبي**

و من اجلدول عرفنا أن أعلى نتيجة ناله الفصل التجرييب املستخدم باملدخل العلمي هو 95 و أدناه ،70 و كان ثالثة طالب الذين نالوا أعلى نتيجة و أربع أدناه. و عرفنا أيضا من اجلدول أن أكثر نتيجة اليت ناهلا الطالب يف فئة 85 – 89 بثمانية طالب أو .%26،667 و أما الطالب الذين نالوا النتيجة فوق املتوسط هو %56،667 أو يف فئة 85 – 89 و 90 – 94 و 95 – .99 و منهم ينالون النتيجة حتت املتوسط هو %43،33 أو يف فئة 70 – 74 و 75 – 79 و 80 – .84 و من هنا أخذنا النتيجة املتوسطة (Mean) هي ٨٤،٦٦ و الوساطات (Median (84،684 و التشغيل (Modus (87 و مقيار اإلحنراف (Deviasi Standar (7،85 فلشمولتها ميكن نظرها في الصح<mark>يفة. و ت</mark>وزي<mark>ع تردد (Distribusi Frekuens<mark>i)</mark>تحصيل تعلّم</mark> الطلاب في تعلي<mark>م ال</mark>كتابة <mark>لفصل التجريبي يم</mark>كن أن تصور في هذا التخطيط :

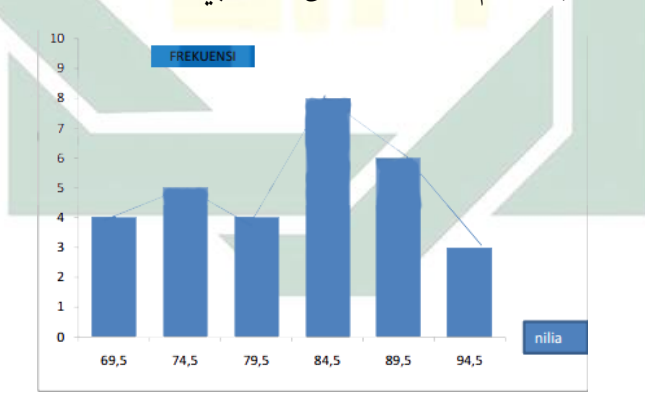

هيستوغرام و فوليغان الفصل التجرييب ) A)

اللوحة (٦)

**تحصيل تعلّم الطالب في تعليم الكتابة في الفصل الضبطي**

| النتيجة | الرقم | النتيجة | الرقم |
|---------|-------|---------|-------|
| ٧٥      | ه ۱   | ۸۰      |       |
| ٧٥      |       | $\vee$  |       |
| Λ,      | ١V    | ٧٥      |       |

| v.                  | V. $V. \frac{1}{1}$ | V. $\frac{1}{1}$ |
|---------------------|---------------------|------------------|
| v. $V. \frac{1}{1}$ | V. $\frac{1}{1}$    |                  |
| v. $V. \frac{1}{1}$ | V. $\frac{1}{1}$    |                  |
| v. $V. \frac{1}{1}$ | V. $\frac{1}{1}$    |                  |
| v. $V. \frac{1}{1}$ |                     |                  |
| v. $V. \frac{1}{1}$ |                     |                  |
| v. $V. \frac{1}{1}$ |                     |                  |
| v. $V. \frac{1}{1}$ |                     |                  |
| v. $V. \frac{1}{1}$ |                     |                  |
| v. $V. \frac{1}{1}$ |                     |                  |
| v. $V. \frac{1}{1}$ |                     |                  |
| v. $V. \frac{1}{1}$ |                     |                  |
| v. $V. \frac{1}{1}$ |                     |                  |
| 1                   | 1                   |                  |
| v. $V. \frac{1}{1}$ |                     |                  |
| 2                   | 1                   |                  |
| 1                   | 2                   |                  |
| 1                   | 3                   |                  |
| 1                   | 4                   |                  |
| 1                   | 3                   |                  |
| 1                   | 4                   |                  |
| 1                   | 4                   |                  |
| 1                   | 4                   |                  |
| 1                   | 4                   |                  |
| 1                   | 4                   |                  |
| 1                   | 4                   |                  |
| 1                   | 4                   |                  |
| 1                   | 4                   |                  |
| 1                   | 4                   |                  |
| 1                   |                     |                  |

الرتدد الرتاكمي (Frekuensi Komulatif) الرتدد النسيبFrekuensi( Relatif) الوساطات (Median) الرتدد (Frekuen si) فئة التحصيل (Interval Nilai) الرقم 1 3.703704 67 1 69-65 1 4 11.11111 72 3 74-70 2 11 25.92593 77 7 79-75 3 19 29.62963 82 8 84-80 4 24 18.51852 87 5 89-85 5 26 7.407407 92 2 94-90 6

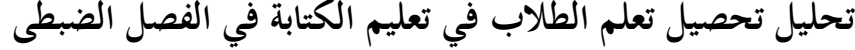

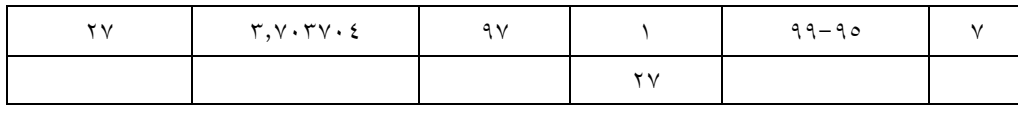

و من اجلدول عرفنا أن أعلى نتيجة ناله الفصل الضبطي املستخدم باملدخل االستكشايف و التطويري واالتصايل هو 95 و أدناه .65 و عرفنا أيضا من الجحدول أن أكثر نتيجة التي نالها الطلاب تقع في فئة ٨٠ – ٨٤ ب ٢٩,٦٢٩٦٣. و أما الطالب الذين ينالون النتيجة فوق املتوسط هو %29.629631 أو يف فئة 85 – 89 و 90 – 94 و 95 – .99 و منهم ينالون النتيجة حتت املتوسط هو %70.37369 أو يف فئة 65 – 69 و 70 – 74 و 71 - .75 و من هنا أخذنا النتيجة املتوسطة (Mean(هي 81،259 و الوساطات (Median (81.0625 و التشغيل (Modus, م<mark>قيار الإنحراف(Standar Deviasi) ٦,٨٩٢ فلشمولتها</mark> يمكن نظرها في الصحيف<mark>ة. </mark>و توزي<mark>ع تردد (Distribusi Frek</mark>uen<mark>si) تحصيل تعلّم الط</mark>لاب في تعليم الكتابة في فصل الضبط<mark>ي يمكن أن تصور</mark> في هذا التخطيط :

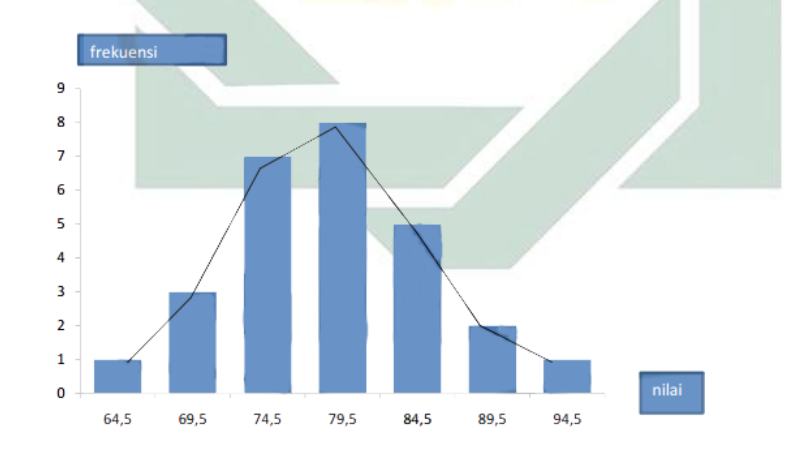

هيستوغرام و فوليغان الفصل التجرييب ) B)

ومن التصوير عن حتصيل التعلم بني التجرييب و الضبطي ميكن نظره يف اجلدول :

| الفصل الضبطى | الفصل التجريبي | تحصيل التعلم                |
|--------------|----------------|-----------------------------|
| 10           | v.             | (nilai terendah)أدنى نتيجة  |
| ۹٥           | ۹٥             | (nilai tertinggi)أعلى نتيجة |
|              |                |                             |

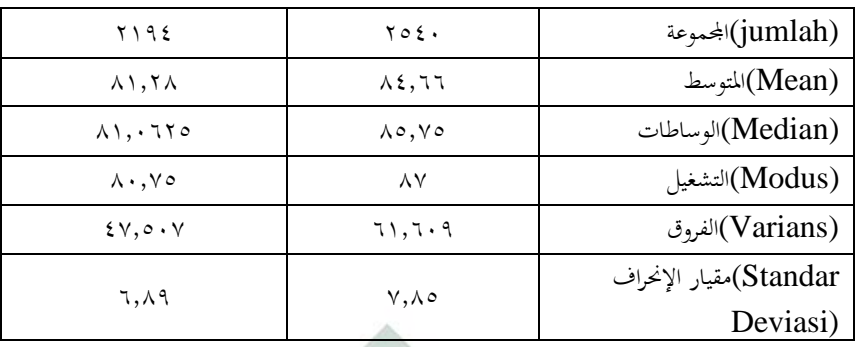

اللوحة (٢٤)

**تحليل تحصيل تعلم الطالب في تعليم الكتابة في الفصل التجريبي و الضبطي**

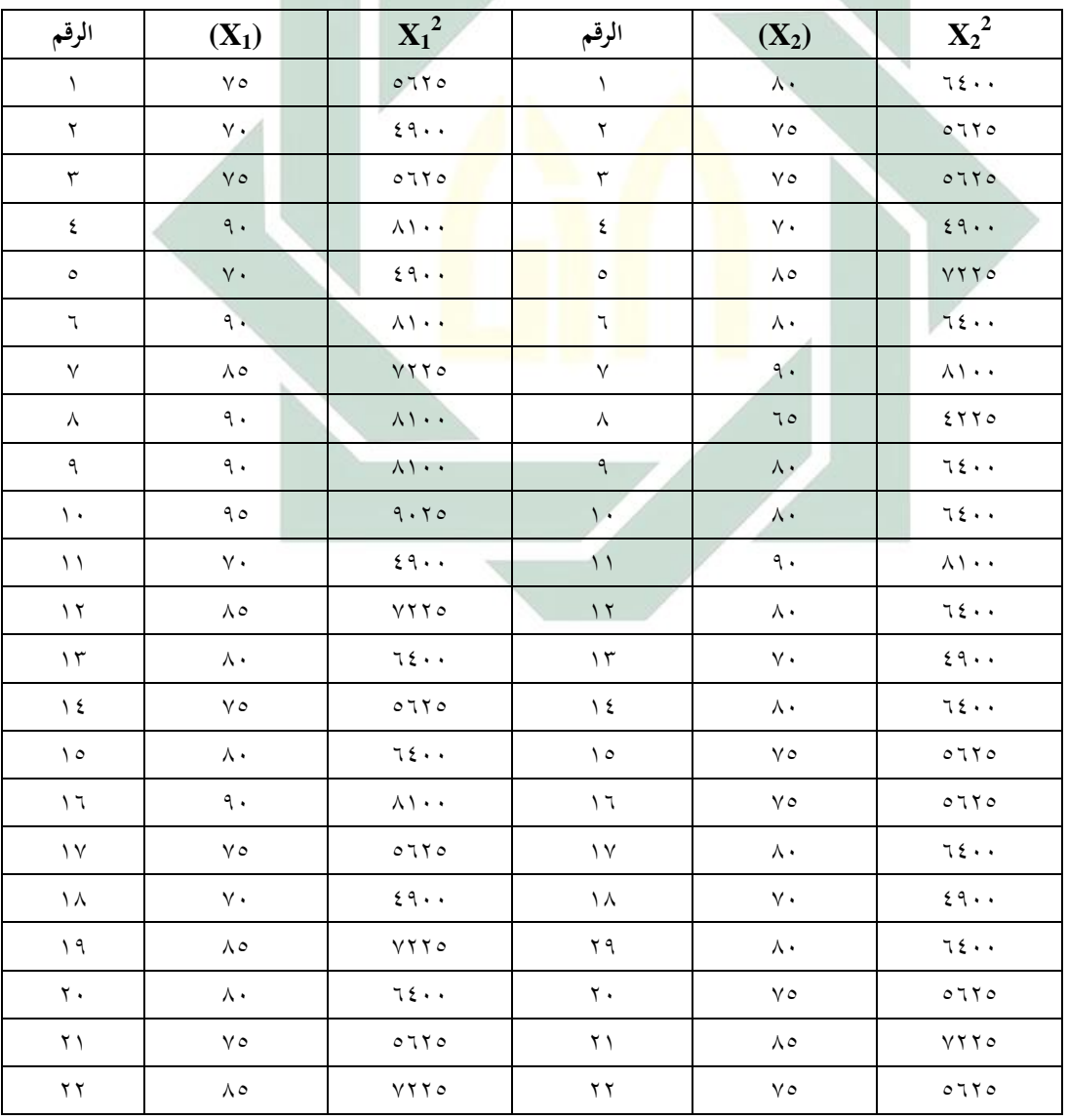

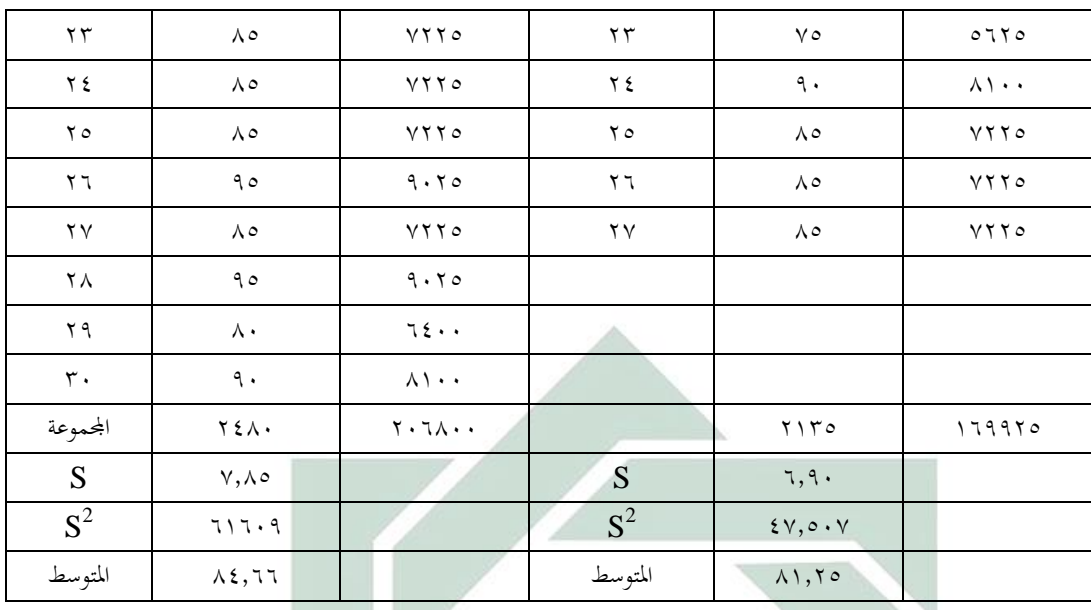

**و- تحليل البيانات**

لمعرفة <mark>اخت</mark>لاف تحص<mark>يل تع</mark>لم <mark>الط</mark>لاب في تعليم الكتابة باستخدام المدخل العلمي وا<mark>لمد</mark>خل ال<mark>استكشافي والتطوي</mark>ري بمدرسة دار العلوم المتوسطة وارو سيدوارجو، استخدمت الباحثة التحليل اإلحصائي برمو ز يت تيس *(test -t (*كما يظهر في الحساب الآتي :

$$
t = \frac{x1 - x2}{5 \tan 1} \sqrt{\frac{1+1}{n_1 + n_2}}
$$
  
\n
$$
t = \frac{84.66 - 81.25}{7.415 \sqrt{\frac{1+1}{30+27}}}
$$
  
\n
$$
t = \frac{3.41}{7.415 \sqrt{0.703}}
$$
  
\n
$$
t = \frac{3.41}{6.217}
$$
  
\nt = 0.56

 $T_{\text{table}} = T(1-\alpha)(\text{db})$  لتقدير  $T_{\text{table}} = T_{\text{table}} - T_{\text{table}}$ ب  $(1-(0,05))$  وجدنا  $\alpha = 0.05$  و درجة الدلالي 0,05  $\alpha = 0.05$  وجدنا  $\alpha = 0.05$  (1.1+n2-2) $(30 + 27 - 2) = 55$  ${\rm H_o}$  في 1,67  ${\rm T_{\rm{tabel}}} > {\rm T_{\rm{tabel}}}$  (0.54  $> 1,67$  أن (1,67  ${\rm T_{\rm{tabel}}} = {\rm t}$  (0,95)(64) ف D مأخوذة و H<sub>1</sub> مردودة . و الخلاصة هي ليس هناك أي آثار دلالية في التحصيل الأخير بين الطلاب الذي يتعلمون بالمدحل الاستكشافي والتطويري والاتصالي و المدحل العلمي.

**ز- فر وض البحث**

و بعد أن تستخدم الباحثة االختبار فعرفت الباحثة أن تلك البيانات يوزع طبيعيا و متجانس<mark>ا.</mark> و بع<mark>ده</mark> ه<mark>و ف</mark>عل امت<mark>حا</mark>ن أو اختبار فرضية إحصائية باختبار t) *test*<sup>t</sup> (ملعرفة هل متوسط حتصيل تعلم الطالب يف تعليم الكتابة لدى الفريق التجريبي الذي يستخدم المدخل العلمي أعلى من المتوسط بالمدخل الاستكشافي والتطويري واالتصايل. و لذلك االختبار نقدم الفرضية كما تلي :  $Ho: μX1 > μX2$ Ha :  $\mu X1 < \mu X2$ مقبول  $t_{\text{hithine}} < t_{\text{table}}$  : Ho مردود  $t<sub>hitung</sub> > t<sub>table</sub>$ : Ho Ha : وجو د الفرق يف حتصيل تعلم الطلبة يف كتابة اللغة العربية بني الفصل الذي يستخدمه املدرس املنهج الدراسي (KTSP (والفصل الذي يستخدمه املدرس املنهج الدراسي (K-13).

Ho : عدم الفرق يف حتصيل تعلم الطلبة يف كتابة اللغة العربية يف الفصل الفصل الذي يستخدمه املدرس املنهج الدراسي (KTSP (والفصل الذي يستخدمه املدرس المنهج الدراسي (K-13). X : الفصل الذي يستخدم املدخل االستكشايف والتطويري واالتصايل <sup>1</sup> الفصل الذي يستخدم المدخل العلمي: $\mathrm{X}^2$ 

امتحن الاختبار T تلك الفرضية بمعيار : إذا كان t<sub>hitung</sub> أقل t<sub>hitung</sub> مقبول و Ha مردود، و إذا كان t<sub>hitung</sub>> t<sub>tabel</sub> فالعكس، في درجة التصديق H<sub>0</sub> و درجة الدلالة  $\alpha = \infty$  و من تحصيل التقدير نتيجة Thitung ب ٠,٠٥ و $\%$ 90 t<sub>hitung</sub>< (١,٦٧ > 1,0٤) أن (0.65, 1.65 1.67 ب 1,17x 1.687 1.688 . إذًا كان H<sub>o</sub> م<mark>قب</mark>ولا و <mark>ك</mark>ان H<mark>a مردود أو</mark> بمعنى لا يوجد فرق المتوسط الدلالي من تحصيل التعلم بي<mark>ن الفريق التجريبي و ا</mark>لضب<mark>طي</mark>، و لو أن يجد الاختلاف لكنه غير الدلالي لانهما مازال يقع في ٨.

**ح- مناقشة نتائج البحث**

 ${\rm H}_0$  من ناحية اختبار الفرضية وجد التحصيل أن  ${\rm T_{\rm hitung}}$  في إطار قبول مبعىن أن 0<sup>H</sup> مقبول. فإذًا الفرضية االختيارية ( Ho ( الذي يرى أن متوسط حتصيل التعلم باملدخل العلمي أعلى من املدخل اإلستكشايف والتطويري واالتصايل املردود بدرجة الداللة .%5 و لو وجدت اخلدمة املختلفة بني الفصل التجرييب و الضبطي لكن إذ نظر نا من ناحية حتصيل التعلم فال يدل على اختالف كبري. و هذا هو طبيعية لأن العوامل التي تأثر تحصيل التعلم ليست بسبب استخدام مدخل التعلم كلها لكن تتأثر عوامل أخرى منها حالة الفصل و استعداد الطلاب و هلم جرا. و

الطالب يقدرون على أن يعربو الفطرة بكتابة اللغة العربية صحيحا باملدخل العلمي. و هذا مهم جدا، ألن بتلك القدرات يستطيع الطالب أن يصنعوا صناعة وهي كتابة صحيحة، و هذه احلالة ال تظهر يف الفصل "ب" ، غريهتم كما كانت هي عادة مبعىن وجد اإلجابة املختلفة بسبب كثري من املدارس استعملوا املدخل الاستكشافي والتطويري والاتصالي في تعليمهم.

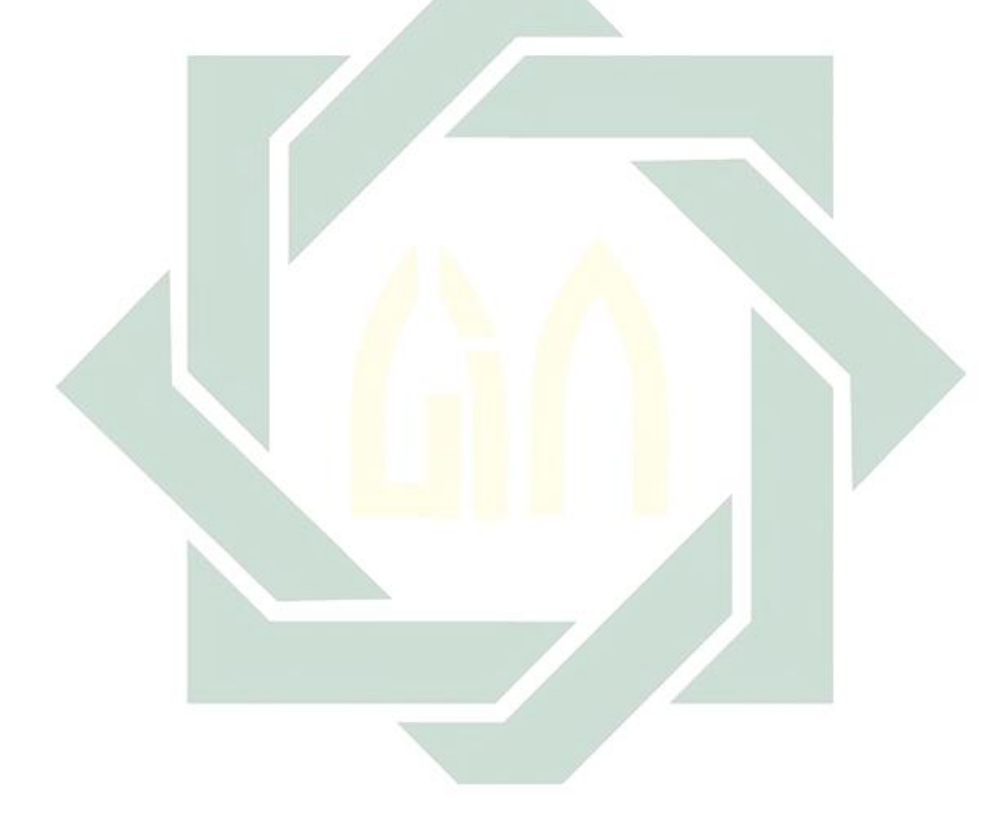